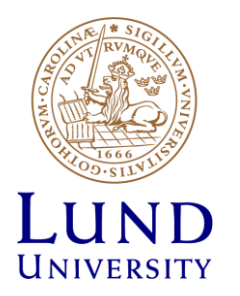

# **EITF35: Introduction to Structured VLSI Design**

### Part 3.1.2: VHDL-4

Liang Liu liang.liu@eit.lth.se

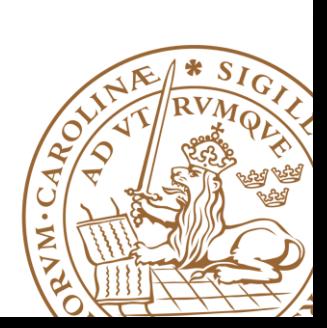

**Lund University** / EITF35/ Liang Liu 2015 **1**

### **Outline**

### **Handling Large Designs: Hierarchical**

- **Component**
- **Generics**
- **Configurations**
- **Library and Package**

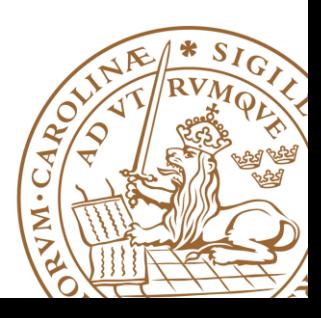

## **Large Scale Design?**

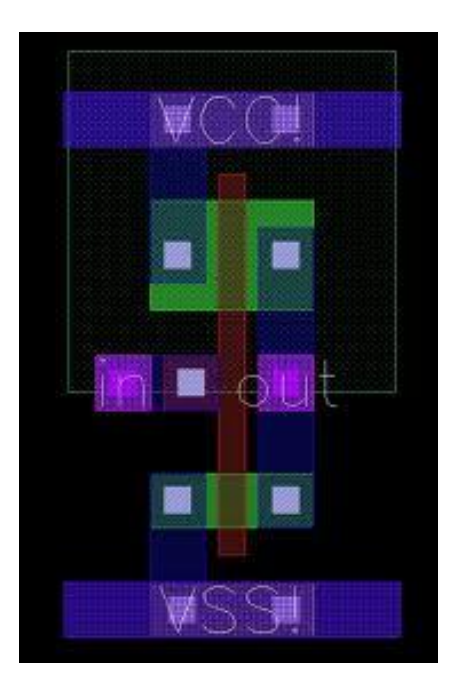

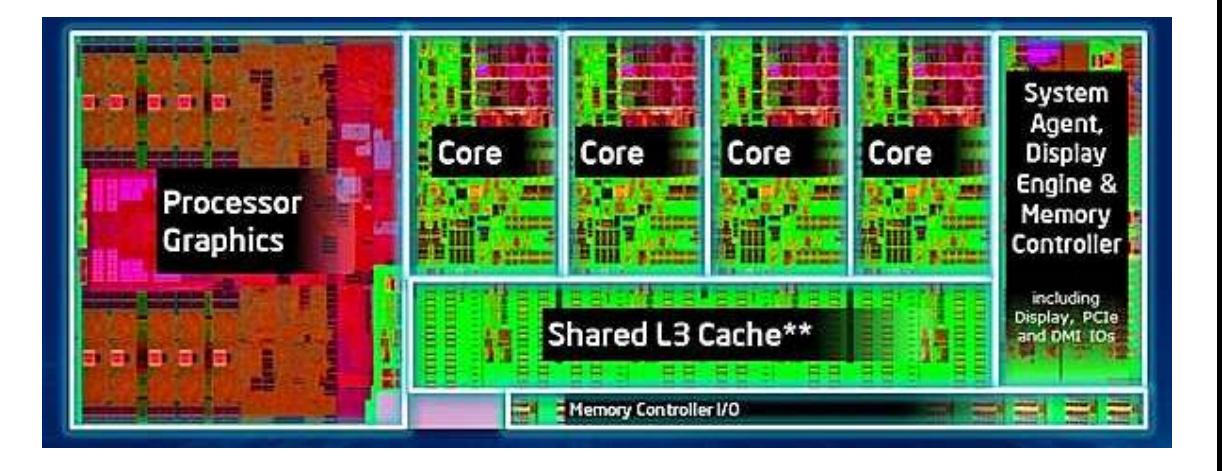

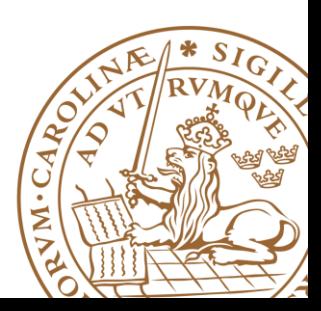

**Lund University** / EITF35/ Liang Liu 2015 **3**

### **Hierarchical Design**

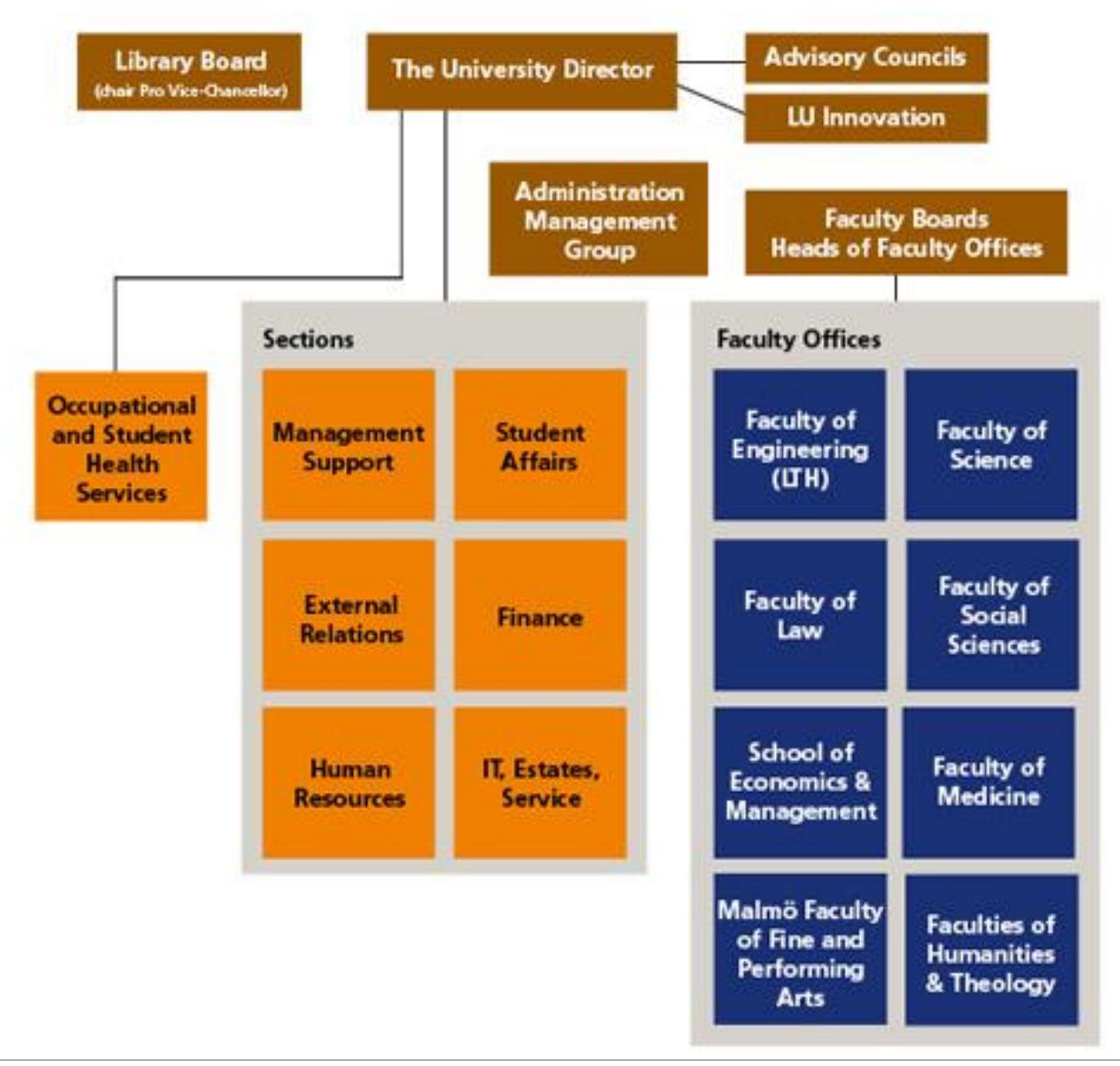

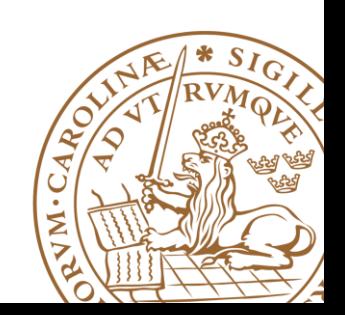

## **LU Innovation**

#### **Electrical and Information Technology**

**FACULTY OF ENGINEERING LTH I LUND UNIVERSITY** 

Research | Contact | **Open Positions** Education

#### EIT-research within LTE heading towards IoT-markets

Michal Stala, PhD student at EIT together with Magnus Midholt ... with many years at Sony Ericsson/Sony Mobile are both working hard to take their proprietary solution to market. The aim is to address the world of loT (Internet of Things) using 4G or LTE. - We will have a working demo at MWC in Barcelona next year, they say hopefully.

With office and lab hosted in a small room at the business incubator Ideon Innovation they also have nearby access to business coaches who interrogate with questions. Questions on business potential. customer benefits, marketing and other issues needed to make innovations hit the market. Technology development is one thing and business is another. - And we would like to do both. We have stepped up on the bridge between research and innovation, the quys tell us.

Magnus and Michal have been considering a joint startup since they did their Masters studies together at LTH and many ideas have since been tossed around frequently throughout the years. At the time. WAP and color displays were hot, now other things make headlines.

After employment at Ericsson, Michal began his PhD studies at EIT where he addressed the fields of LTE and 5G. - A course on LU Innovation in entrepreneurship for scientists got the business ideas to mature and our company Mistbase was born, says Michal.

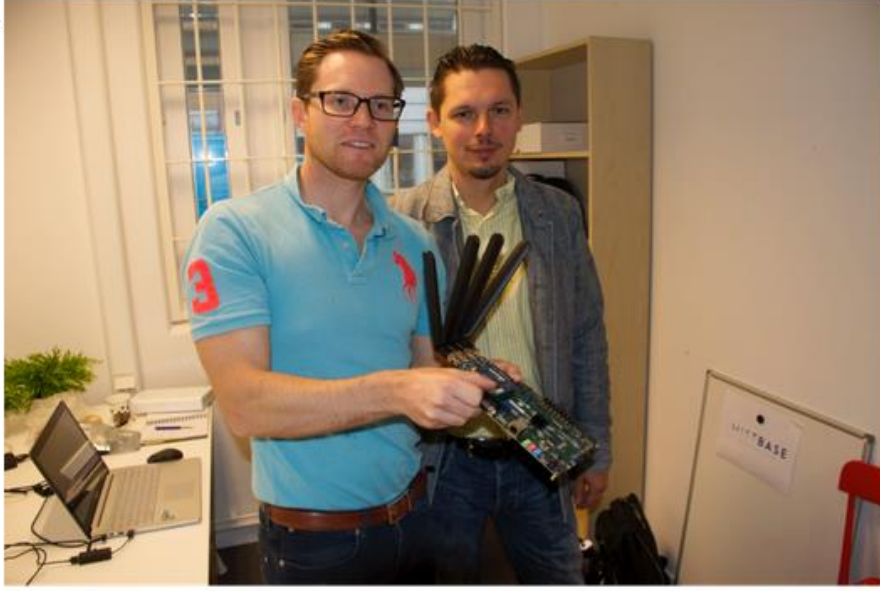

Magnus Midholt, "handyman" and Michal Stala CEO in Mistbases headquarter at Ideon Innovation.

Photo: Anders Borgström.

For employees Current student

**Shortcuts** 

**SEARCH** 

Press

## **Hierarchical Design**

### **Hierarchical design**

- •**Divided-and-conquer** strategy
- •Divide a system into *smaller parts*
- •Constructs each module *independently*
- •Recursively: division process can be applied *repeatedly* and the modules can be further decomposed

•Connect each part *structrually*

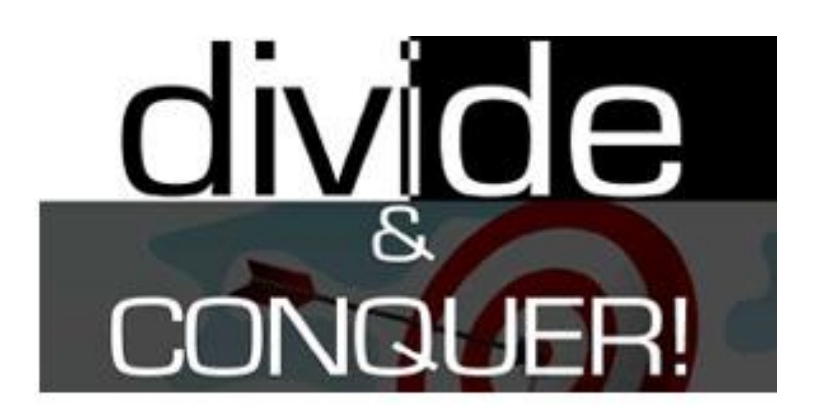

## *Conquer one problem each time*

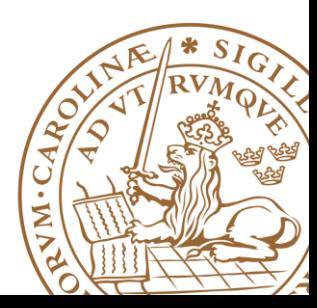

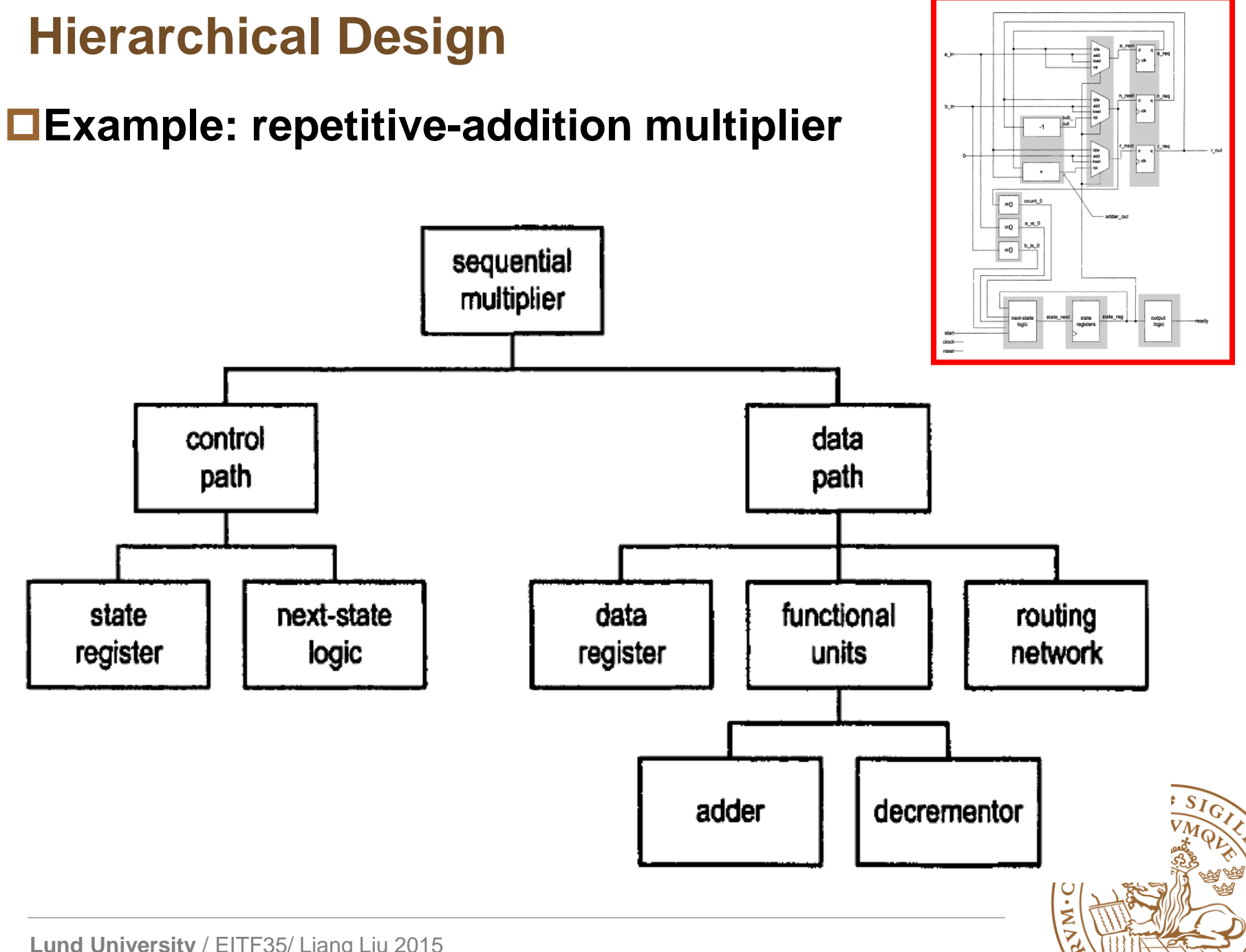

## **Hierarchical Design: Advantage**

#### **Complexity management**

•Focus on a *manageable portion* of the system, and analyze, design and verify each module in isolation

•Construct the system concurrently by *a team of designers*

#### **Design reuse**

- •Use predesigned modules or third-party cores (e.g., IP cores)
- •Use the same module in different design or your future design

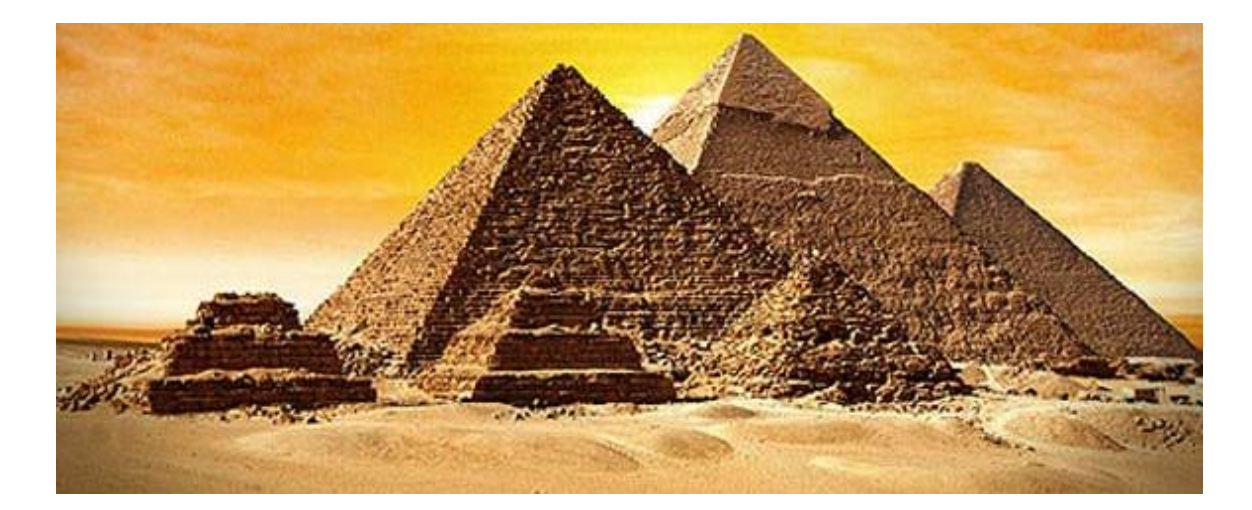

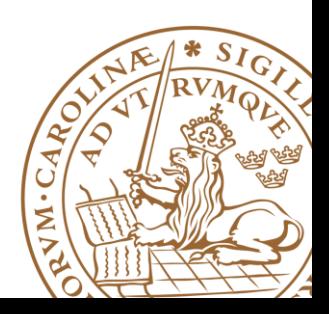

## **VHDL Supporting Hierarchical Design**

### **Relevant VHDL constructs**

- •Component
- •Generic
- •Configuration
- •Library
- •Package
- •Subprogram

•The *component*, *generic* and *configuration* constructs help to *describe* a hierarchical design.

•The *library*, *package*, and *subprogram* help the *management* of complicated code

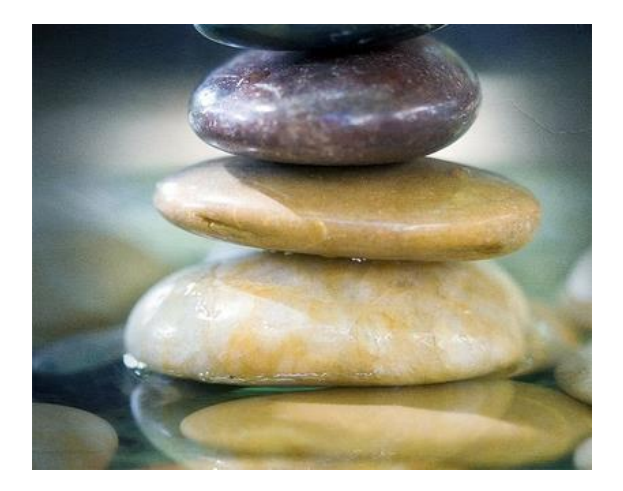

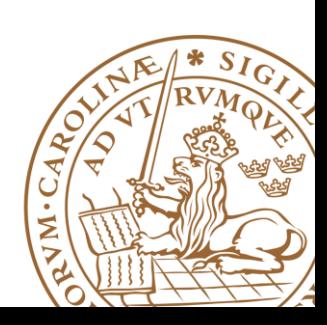

## **Outline**

### **Handling Large Designs: Hierarchical**

### **Component**

**Generics**

- **Configurations**
- **Library and Package**

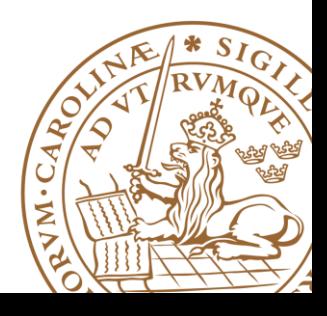

### **Component**

#### **Hierarchical design usually shown as a block diagram**

•Specify the *module* used

•The *interconnections* among these parts

#### **VHDL component describes structural description in text**

#### ■How to use a component?

- •Component *declaration*
- •Component *instantiation*

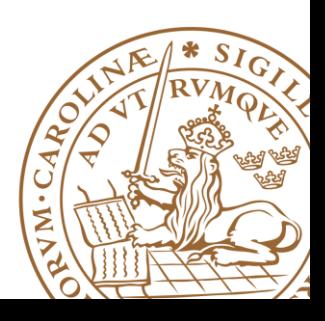

### **Component Declaration**

#### **Component declaration provides information about the external**  *interface* **of a component**

- •The *input and output* ports
- •Relevant *parameters*

**The information is similar to that provided in an entity declaration**

```
component component_name is
  generic(
    generic_declaration;
    generic_declaration;
    …
          );
  port (
    port_declaration;
    port_declaration;
    …
          );
end component
```
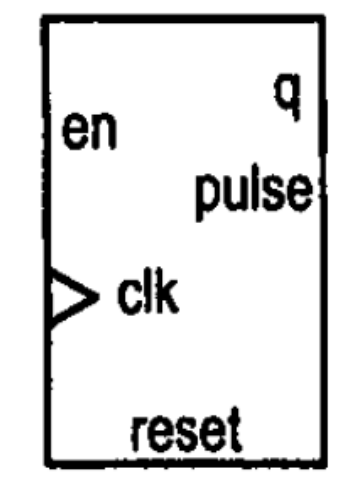

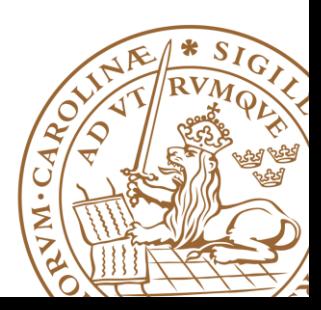

### **Component Initialization**

#### **Instantiate an instance of a component**

- •Provide a generic value
- •Map formal signals to actual signals

#### **Syntax**

```
instance_label: component_name
 generic map(
    generic_association;
    generic_association;
  )
 port map(
    port_association;
    port_association;
  );
```
#### ■Port Map

#### **port\_name => signal\_name**

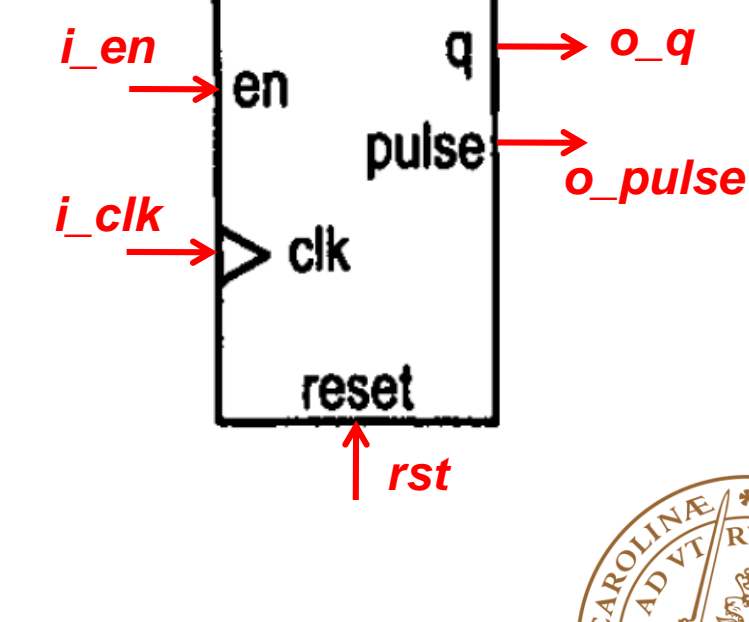

### **Mod-100 counter: 0,1,2, … 98,99,0,1,2, … 98,99,0 Step1: block diagram design**

- Design two mod-10 counter
- One for one-digit, one for ten-digit

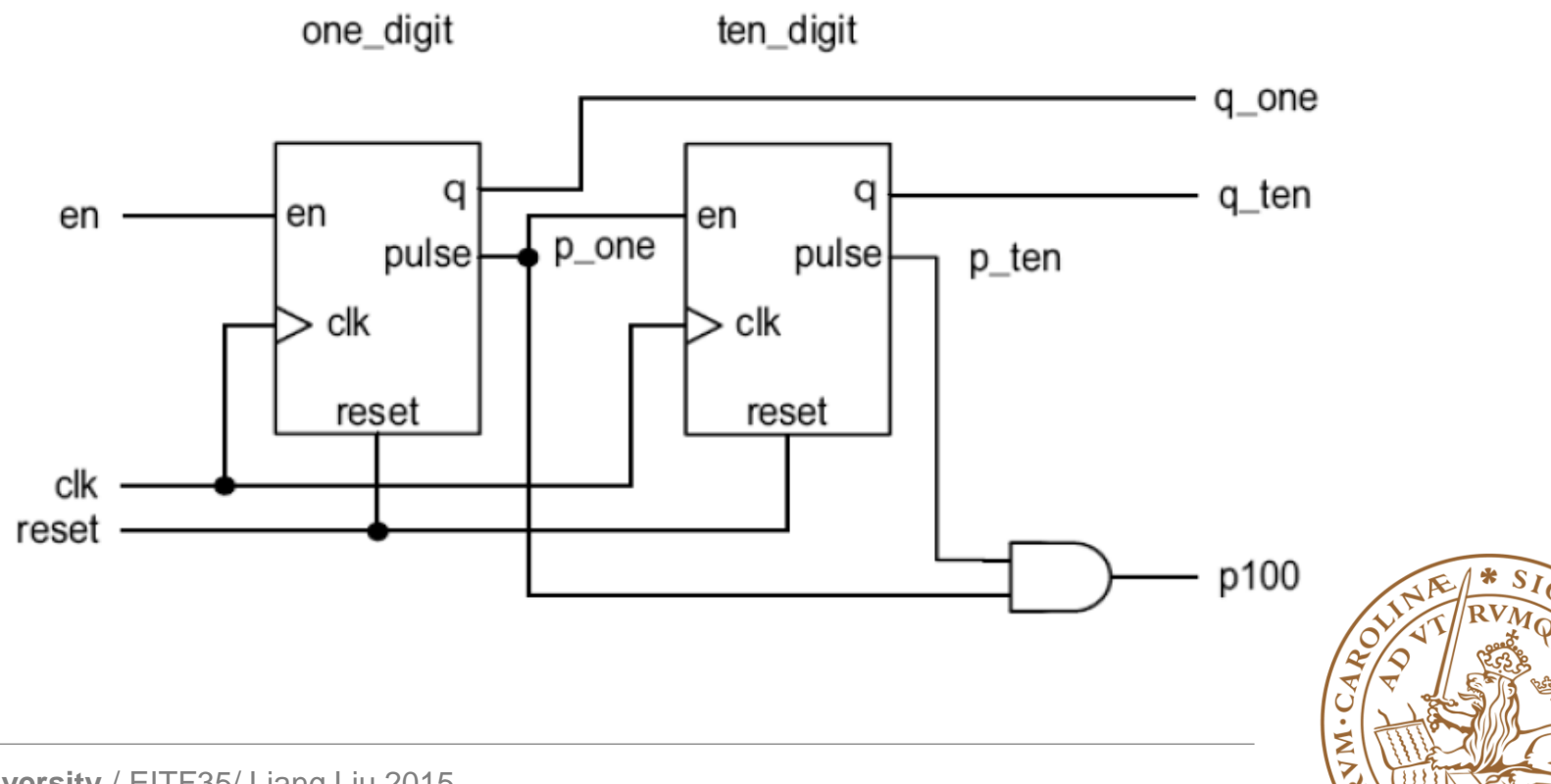

#### **Step2: component design**

```
entity dec_counter is
   port (
      clk, reset: in std_logic;
      en: in std_logic;
      q: out std_logic_vector (3 downto 0);
      pulse: out std_logic
   );
end dec_counter;
architecture up_arch of dec_counter is
   signal r_reg: unsigned(3 downto 0);
   signal r_next: unsigned (3 downto 0);
   constant TEN: integer: = 10;
begin
```
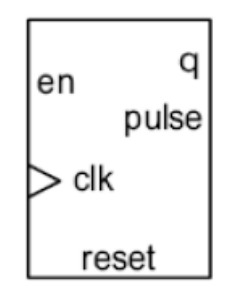

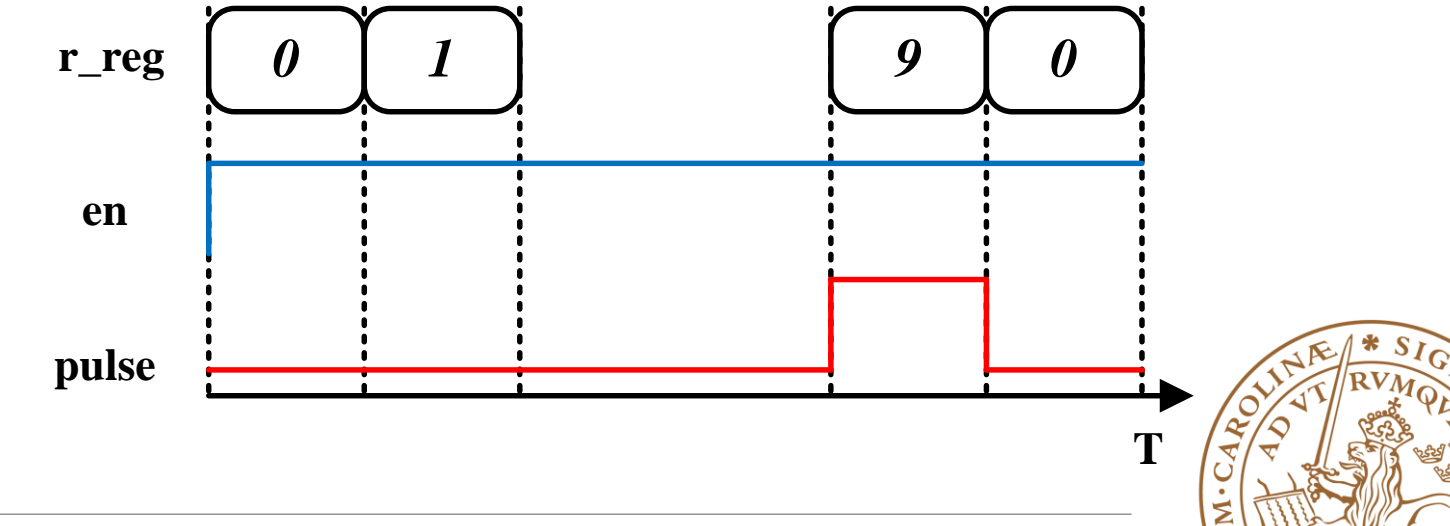

**Step3: component declaration**

```
library ieee:
use ieee.std_logic_1164.all;
entity hundred_counter is
   port (
      clk, reset: in std_logic;
      en: in std_logic;
      q_ten, q_one: out std_logic_vector(3 downto 0);
      p100: out std_logic
   ) :
end hundred_counter:
```

```
architecture vhdl_87_arch of hundred_counter is
  component dec_counter
      port (
         clk, reset: in std_logic;
         en: in std_logic;
         q: out std_logic_vector(3 downto 0);
         pulse: out std_logic
      ) ;
  end component;
   signal p_one, p_ten: std_logic;
```
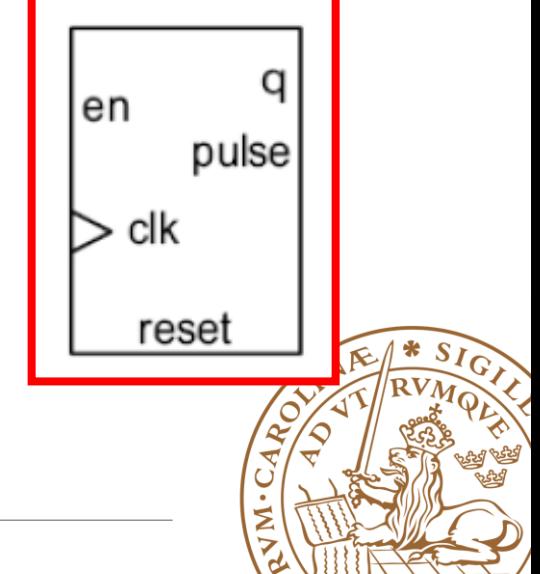

#### **Step4: Instantiate and connect**

```
begin
   one_digit: dec_counter
      port map (clk=>clk, reset=>reset, en=>en,
                  pulse->p\_one, q->q\_one);ten_digit: dec_counter
      port map (clk=>clk, reset=>reset, en=>p_one,
                  pulse = p_ten, q = q_ten);p100 \leq p_{\text{one}} and p_{\text{ten}};
end vhdl_87_arch:
```
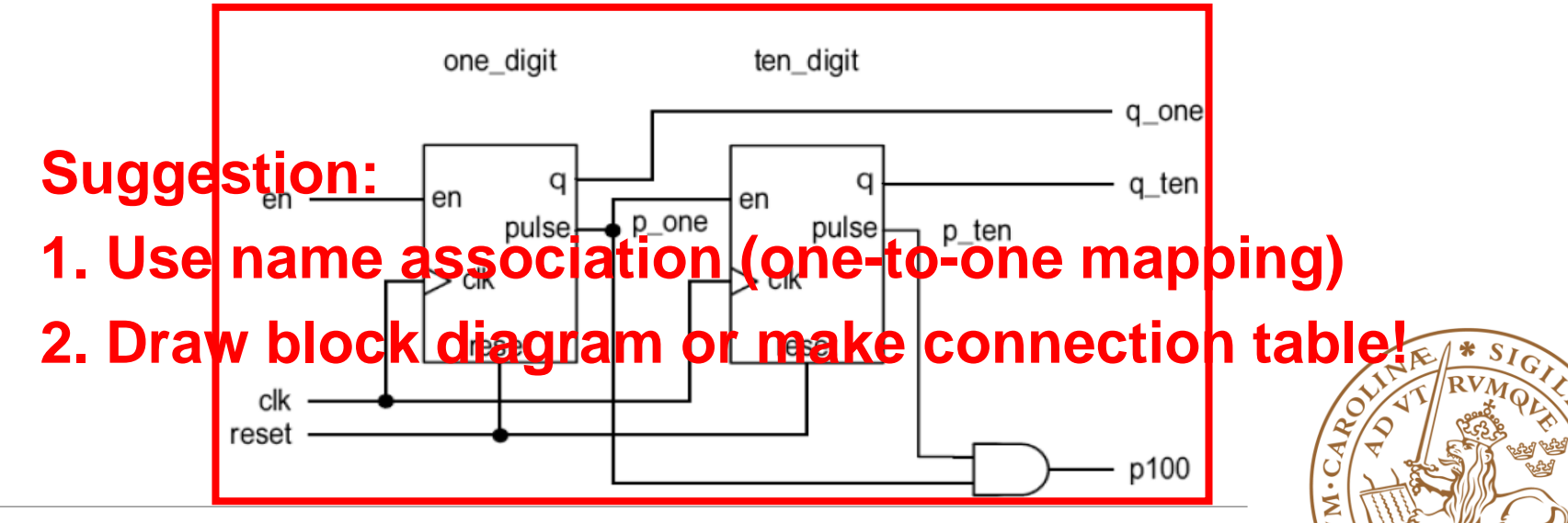

### **Massive MIMO**

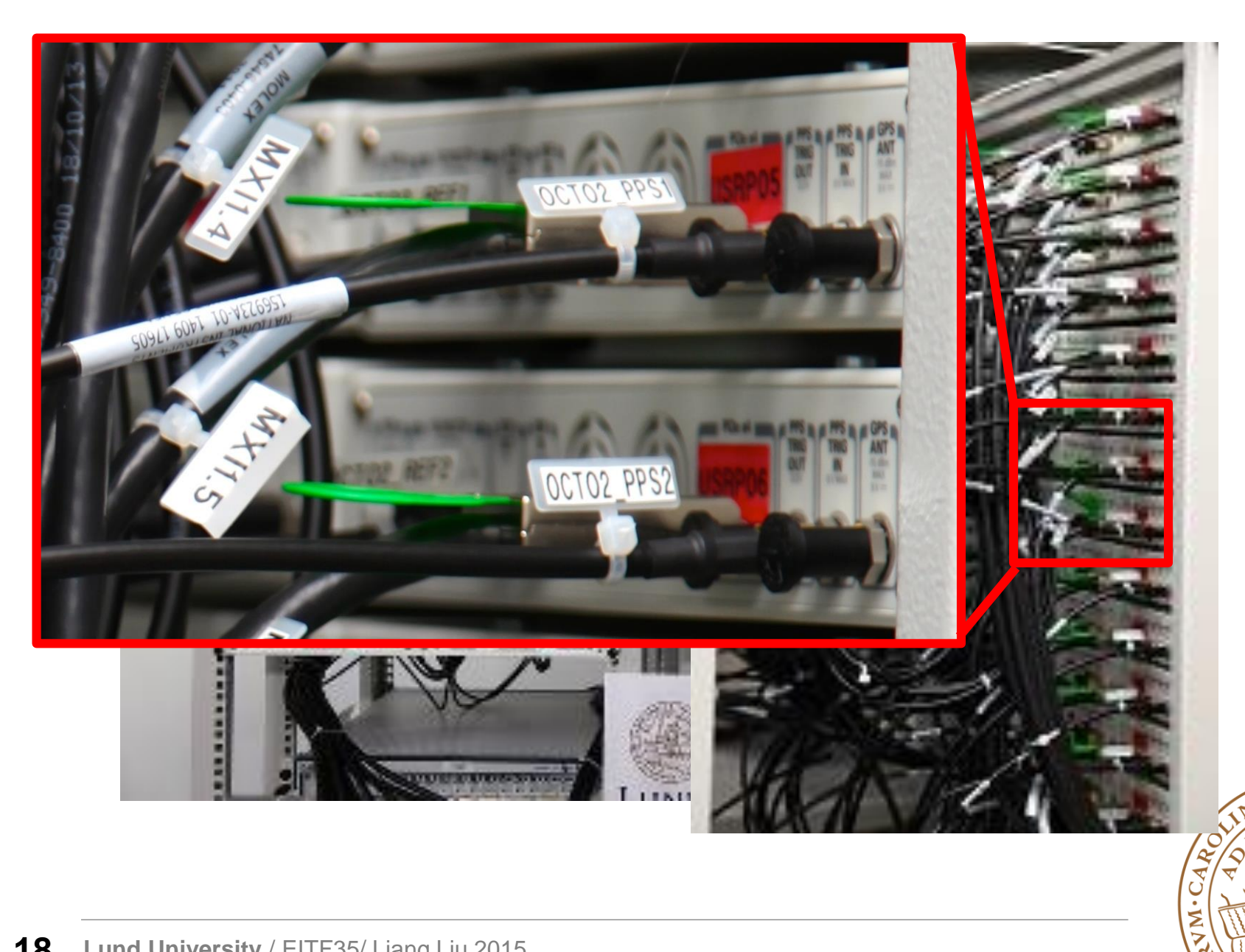

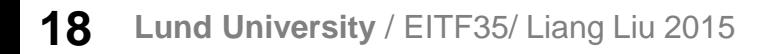

### **Outline**

- **Handling Large Designs: Hierarchical Component Generics**
- **Configurations**
- **Library and Package**

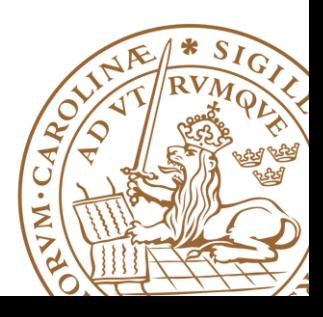

**Mechanism to** *pass info* **into an entity/component**

**Declared in** *entity declaration* **and then can be used as a constant in port declaration and architecture body**

**Assigned a value when the component is** *instantiated*

**Like a parameter, but HAS TO BE a CONSTANT**

**Example:** *step1 declaration*

```
entity entity_name is
   generic (
      generic_names: data_type;
      generic_names: data_type;
   ) ;
   port (
      port_names: mode data_type;
end entity_name;
```
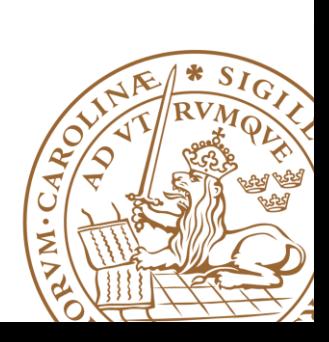

**Mechanism to** *pass info* **into an entity/component**

**Declared in** *entity declaration* **and then can be used as a constant in port declaration and architecture body**

**Assigned a value when the component is** *instantiated*

**Like a parameter, but HAS TO BE a CONSTANT**

**Example:** *step1 declaration*

```
entity dec_counter is
   port (
      clk, reset: in std_logic;
      en: in std_logic;
      q: out std_logic_vector (3 downto 0);
      pulse: out std_logic
   );
end dec_counter;
```
*Declare before port Can be used in port declaration*

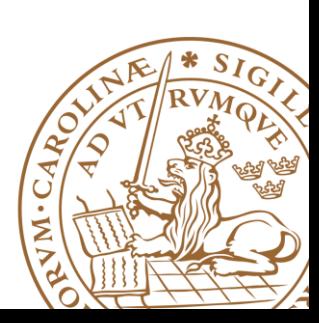

**Mechanism to** *pass info* **into an entity/component**

**Declared in** *entity declaration* **and then can be used as a constant in port declaration and architecture body**

**Assigned a value when the component is** *instantiated*

**Like a parameter, but HAS TO BE a CONSTANT**

**Example:** *step1 declaration*

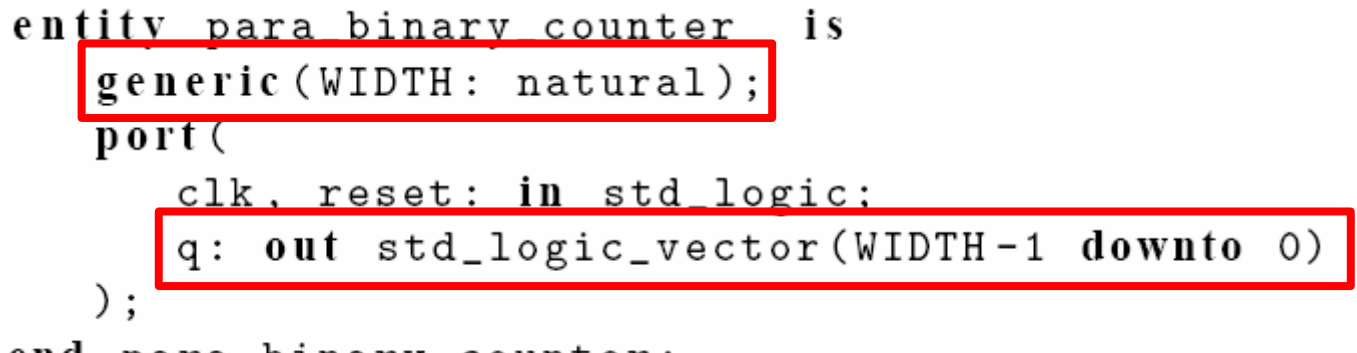

end para\_binary\_counter;

*Declare before port Can be used in port declaration*

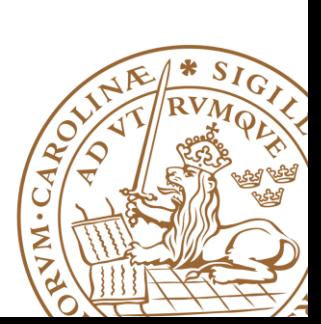

#### **Example:** *step 2 utilization*

```
architecture arch of para binary counter is
   signal r_reg, r_next: unsigned(WIDTH-1 downto 0);
begin
   process(c1k, reset)begin
      if (reset='1') then
         r_{reg} \le (others = \rangle 0;
       elsif (clk' event and clk = '1') then
          r_reg \leq r_next;end if;
   end process;
   r\_next \leq r\_reg + 1;
   q \leq std\_logic\_vector(r\_reg);end arch;
```
#### *Can also be used to parameterize signals within an architecture*

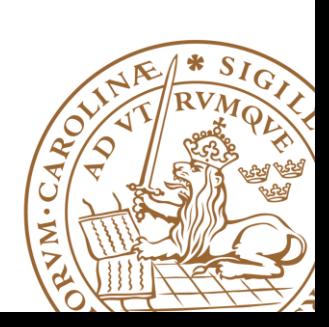

#### **Example:** *step3 instantiation*

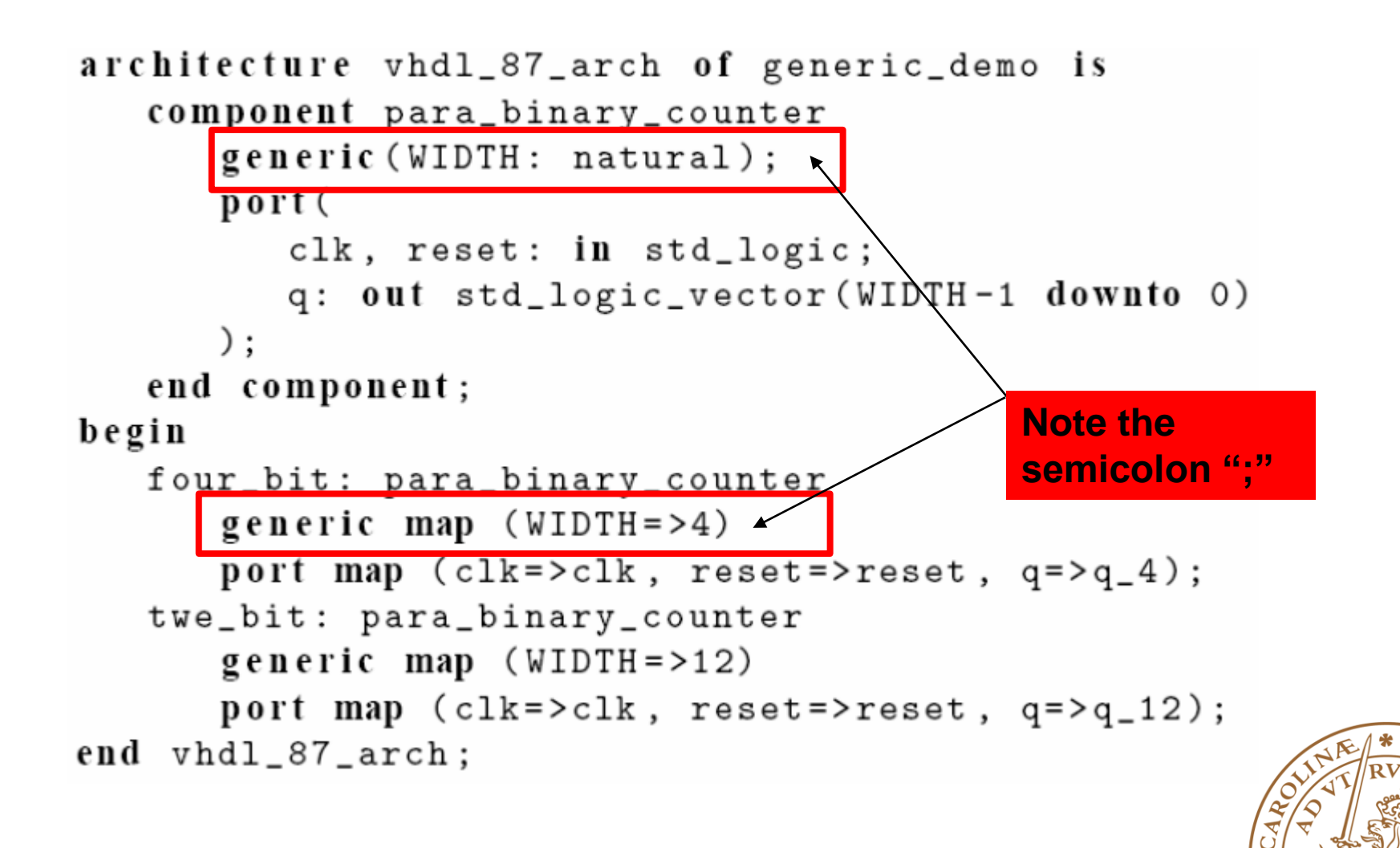

## **Outline**

**Handling Large Designs: Hierarchical Component Generics**

### **Configurations**

- **Function**
- **Library and Package**

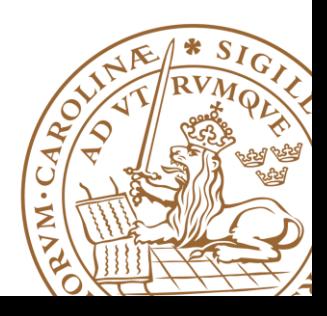

## **Configuration**

#### **Bind a component with an entity and an architecture**

- •Bind a component with a design entity
- •Bind the design entity with a body architecture
- •Default binding: use same name

#### **Not supported by all synthesis software**

#### **Suggestion: Use only in testbench**

- •Testbench is reused by declaring a different configuration
- •Examples:
	- *Behavorial model*
	- *Gate-level model*

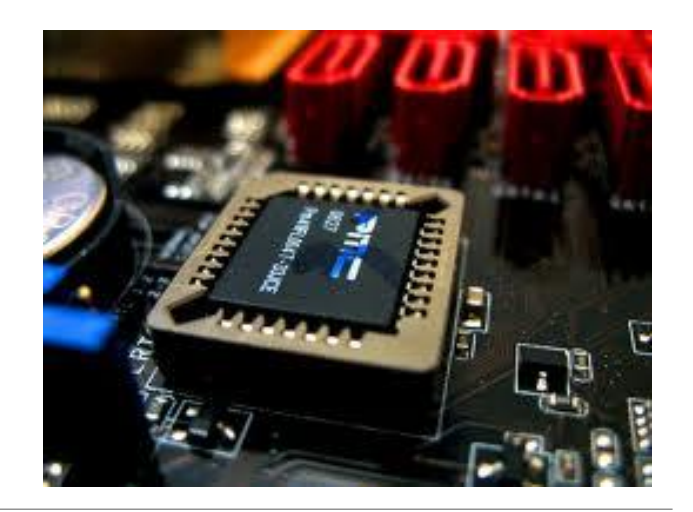

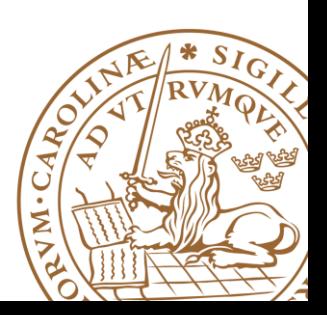

## **Configuration Daclaration**

```
configuration conf_name of entity_name is
  for archiecture_name
    for instance_label: component_name
      use entity lib_name.bound_entity_name(bound_arch_name);
    end for;
    for instance_label: component_name
      use entity lib_name.bound_entity_name(bound_arch_name);
    end for;
  end for:
end;
```
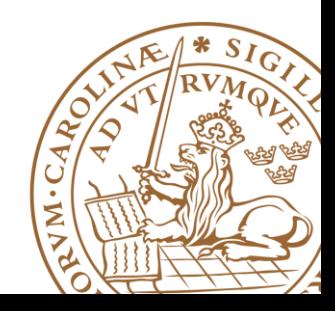

## **Configuration-Example**

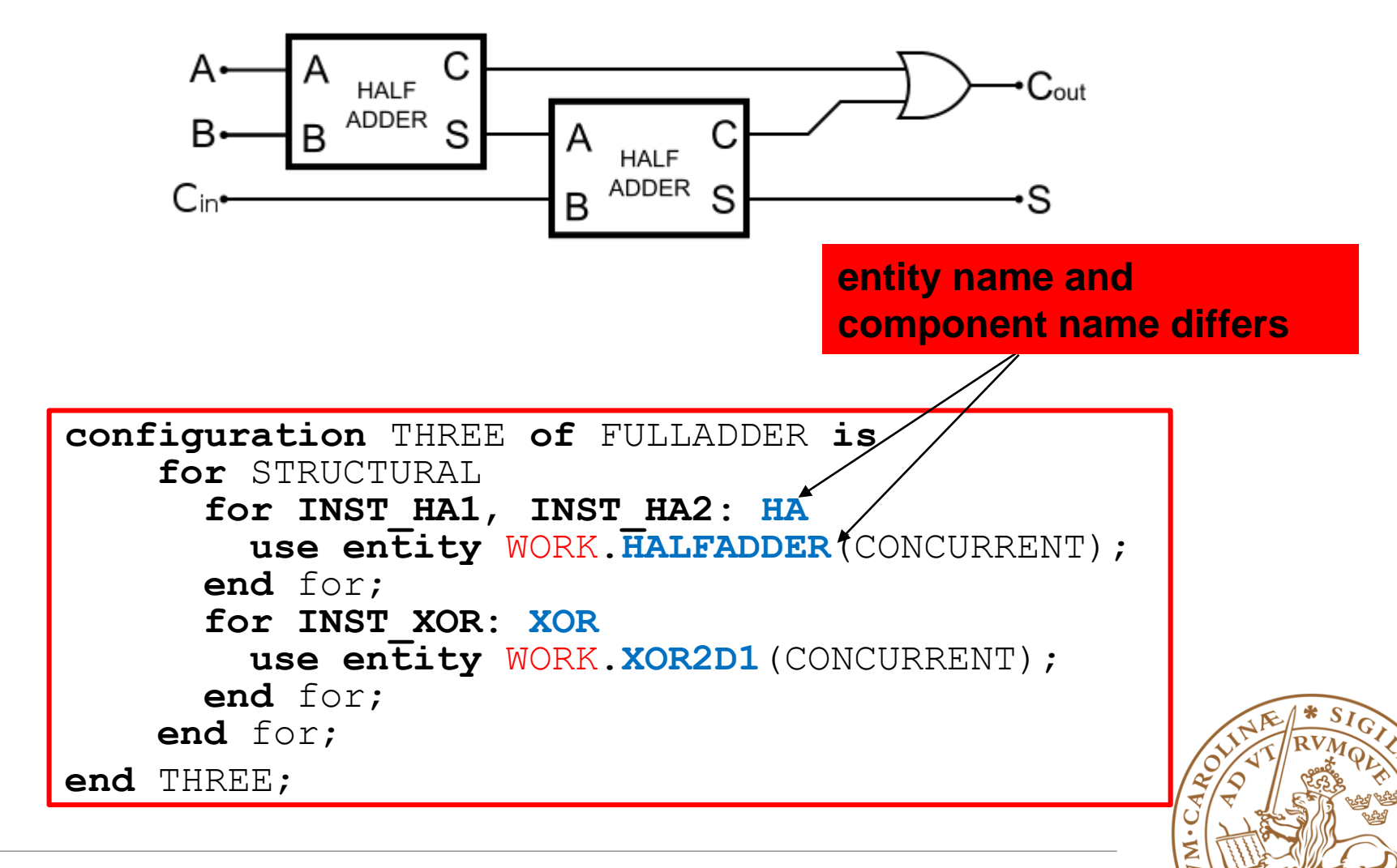

### **Suggestion:**

**One entity per file, file name the same with entity name Top-level file as a simple integration of smaller building blocks Do NOT put critical path between component**

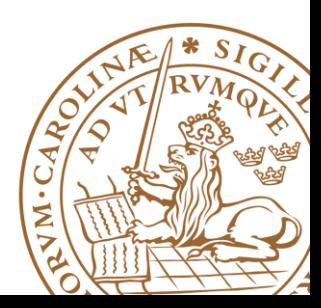

### **Outline**

**Handling Large Designs: Hierarchical Component Generics Configurations Library and Package**

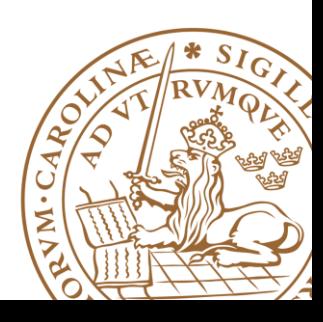

### **Libraries and Packages**

#### **Used to declare and store:**

- •Components
- •Type declarations
- •Functions
- •Procedures

**Packages and libraries provide the ability to reuse constructs in multiple entities and architectures**

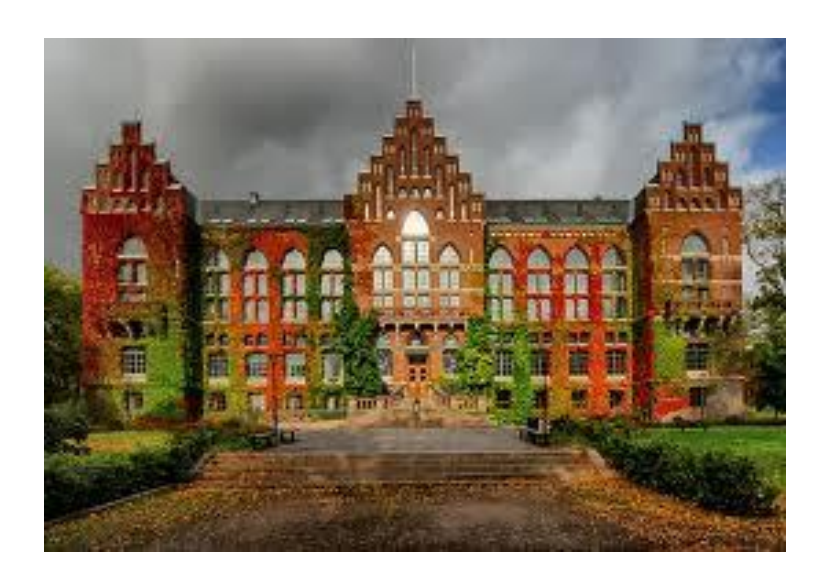

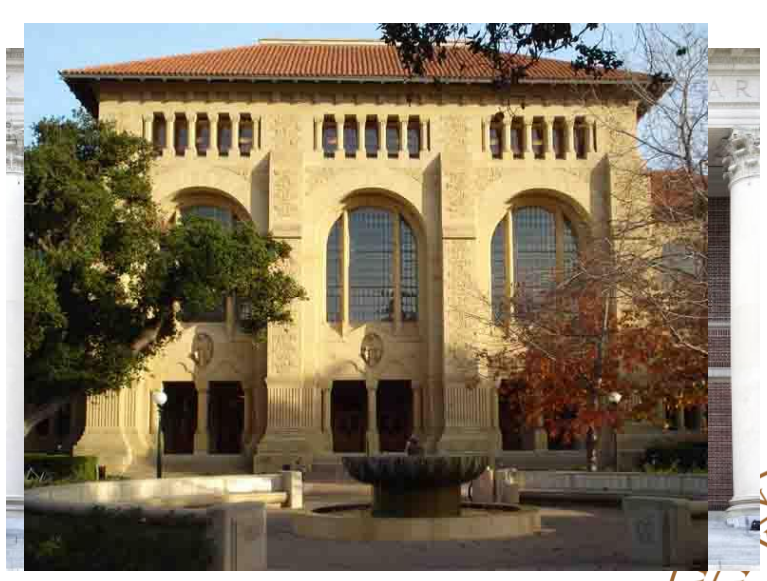

### **Libraries**

**Two predefined libraries are the** *IEEE* **and** *WORK* **libraries** *WORK* **is the default library**

*IEEE* **standard library contains the IEEE standard design units.** 

- std\_logic\_1164
- numeric std

**IEEE is non-default library, must be declared:**

**library ieee;**

**Design units within the library must also be made visible via the use clause.**

```
use ieee.std_logic_1164.all;
use ieee.numeric_std.all;
```
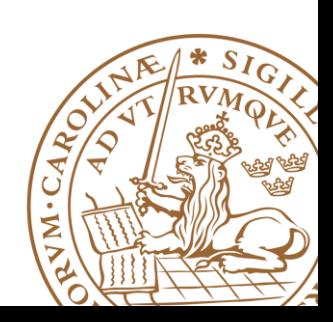

### **Packages**

#### **Declarations in an architecture**

•Consist of the declarations of *constants, data types, components, functions* and so on

•Must be *duplicated* in many different design units, for hierarchical design

#### **Packages**

•Organize and store declaration information

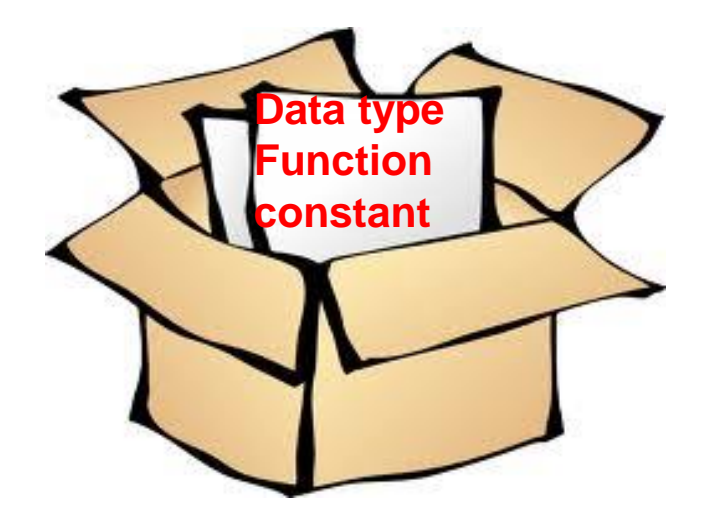

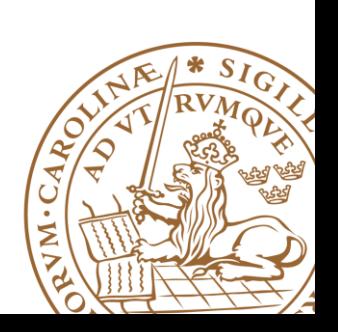

### **Packages Declaration: Example**

```
library ieee;
use ieee.std_logic_1164.all;
package my_package is
     type binary is (on, off);
     constant C_ROUTING_ID_BITS: integer := 3;
     component counter_dec is 
      generic (constant WIDTH: integer);
      port (
      clk_in, rst_n: in std_logic;
      en: in std_logic;
      q: out std_logic_vector (WIDTH-1 downto 0);
      puls: out std_logic
      );
    end component; 
end my_package;
```
### **Package: How to use?**

**A package is made visible using the use clause**

**use library\_name.package\_name.item**

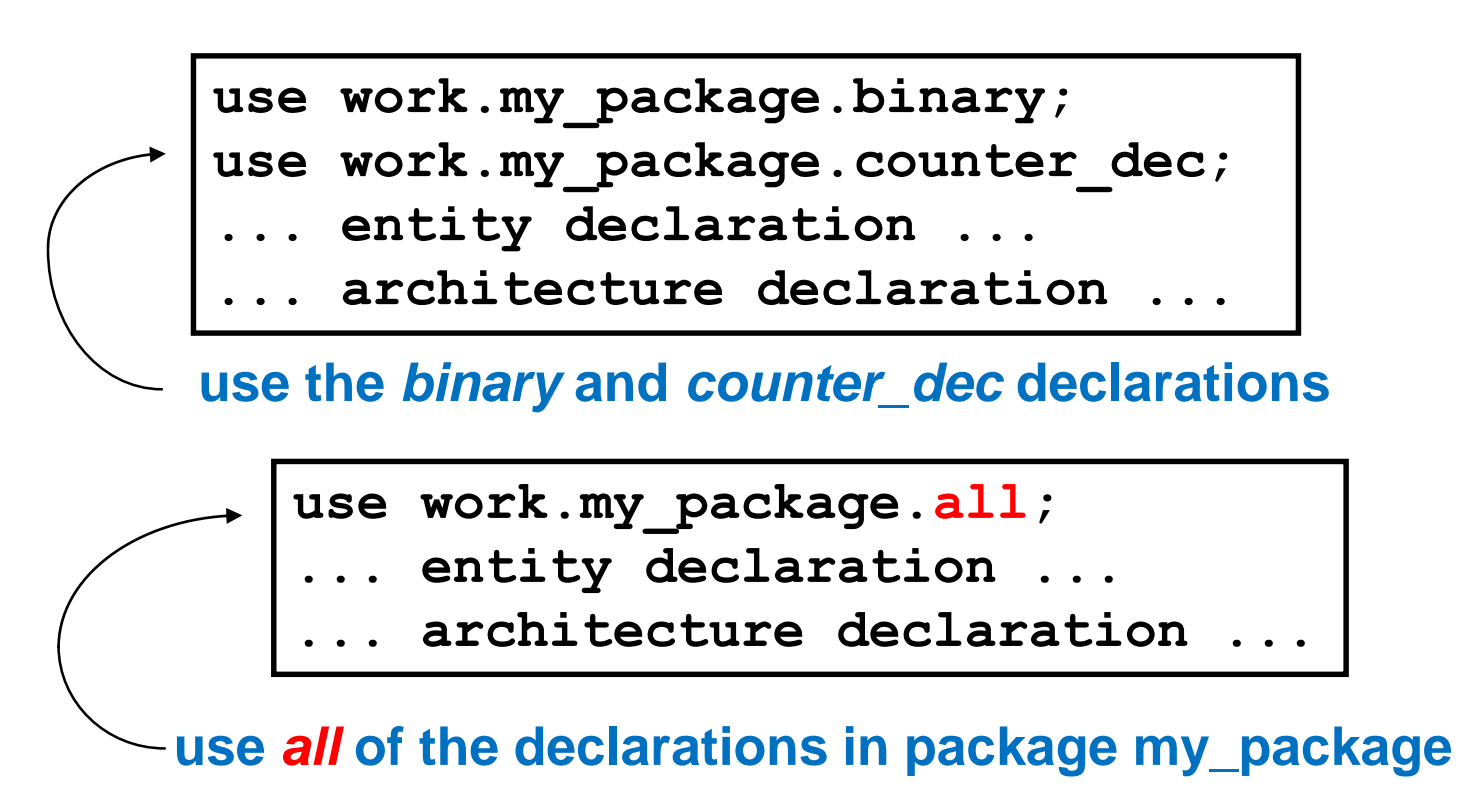

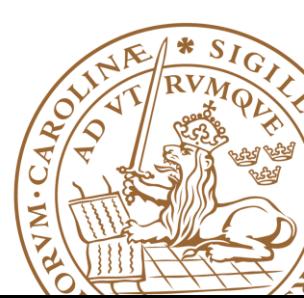

## **Reading Advice**

### **FSMD:** *RTL Hardware Design Using VHDL***, Chapter 11, P373-P420 Hierarchical VHDL:** *RTL Hardware Design Using VHDL,*  **Chapter 13, P473-P498**

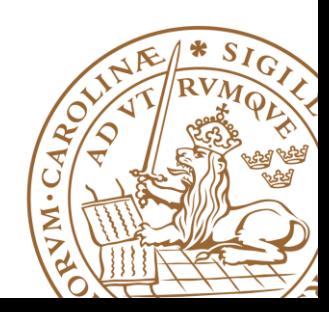